4 Ахметова, Ш. Д. Создание пластинчатого конвейера и разработка методики динамического расчета рабочего полотна: автореферат дис. ... канд. техн. наук: 05.05.04 / Ш. Д. Ахметова. – Алматы, 2009. – 25 с.

5 Монастырский, В. Ф. Результаты экспериментальных исследований потока насыпного груза / В. Ф. Монастырский, О. В. Кочнев // Вестник Северо-Восточного федерального университета им. М. К. Аммосова. – 2006. – № 3. – С. 47–51.

6 Загрузочная секция ленточного конвейера: а. с. 1765072 (СССР), МПК7 B 65 G 15/62 / Е. Е. Новиков [и др.]; заявитель и патентообладатель институт геотехнической механики АН УССР. – № 4707939/03; заявл. 21.06.89; опубл. 30.09.92 // Бюл. изобр. – 1989. – № 36. – 4 с.

7 Поляков, К. А. Создание виртуальных моделей в пакете прикладных программ ADAMS: учеб. пособие / К. А. Поляков. – Самара: Изд-во Самарского ун-та, 2003. – 544 с.

*D. M. KUZIOMKIN*

### DYNAMIC ANALYSIS OF TRANSPORT CONVEYOR WITH SUSPENDED ROLLERS

Computer modeling of the belt conveyor structural elements oscillations was performed in the MSC.ADAMS package. There was carried out the analysis of the elastic elements stiffness influence on the oscillation amplitudes and the forces acting the rollers. The results shown that the usage of damping elements allows to reduce the vibration amplitude by 15–30 %.

Получено 25.09.2013

#### ISSN 2227-1104. Механика. Научные исследования и учебно-методические разработки. Вып. 7. Гомель, 2013

#### УДК 629.018 : 534.015

*М. Г. КУЗНЕЦОВА, А. О. ШИМАНОВСКИЙ Белорусский государственный университет транспорта, Гомель*

# АНАЛИЗ СПЕКТРА УДАРНОГО ОТКЛИКА ПРИ ИСПЫТАНИЯХ КОНТЕЙНЕРОВ НА УДАР

Рассматривается методика построения кривой спектрального отклика при испытаниях на ударное воздействие контейнеров-цистерн, перевозимых на открытом железнодорожном подвижном составе. Описаны особенности разработанного авторами программного обеспечения по автоматизации обработки результатов измерений при испытаниях на удар.

Доля грузов, транспортируемых в контейнерах, постоянно увеличивается. В настоящее время находят практическое применение различные модификации контейнеров-цистерн, конструкции которых определяются видом перевозимой жидкости (рисунок 1).

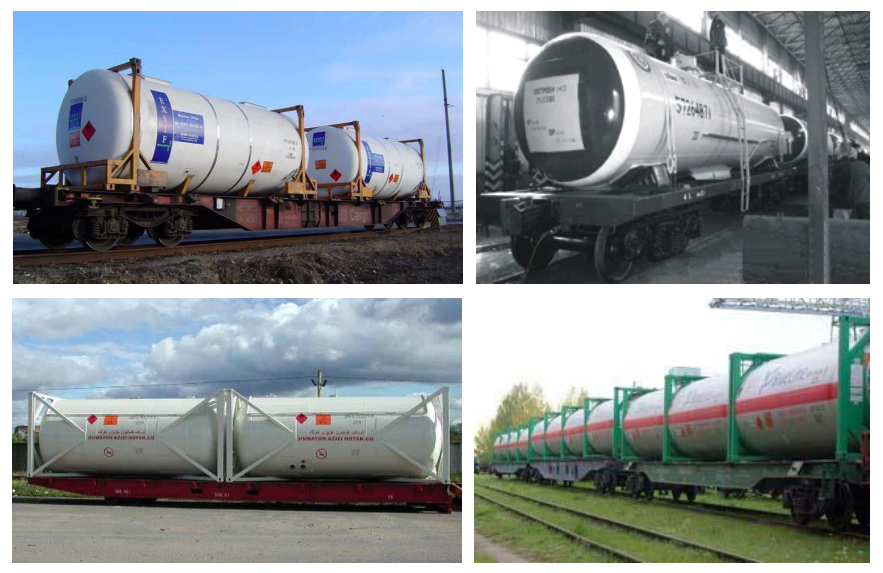

Рисунок 1 – Существующие модификации контейнеров-цистерн

При разработке новых контейнеров, предназначенных для транспортировки на железнодорожном открытом подвижном составе, их необходимо испытать на динамический удар в продольном направлении. Процедура проведения испытаний регламентируется руководством [1]. Однако оно содержит некоторые нечетко сформулированные положения, которые затрудняют обработку и интерпретацию получаемых в ходе испытаний результатов. Соответственно, целью данной работы является уточнение и корректировка приведенной в [1] методики построения кривой ударного отклика, и разработка программы для автоматизации этого процесса.

Технологический процесс проведения испытаний включает ряд операций. Вначале контейнер устанавливается на испытательную платформу как можно ближе к ее торцу, подвергаемому удару. Ограничиваются перемещения контейнера во всех направлениях, минимизируются все зазоры. Испытания проводят при включенных тормозах на каждой транспортной единице в сцепе, причем каждое железнодорожное транспортное средство должно быть оборудовано амортизирующими устройствами. Испытуемый контейнер может быть заполнен водой или любым другим веществом, не находящимся под давлением, примерно до 97 % объемной вместимости цистерны до или после его установки на испытательную платформу. Во время испытания контейнер не должен находиться под давлением.

Согласно [1], измерения проводятся при помощи двух акселерометров с минимальным диапазоном измерения 200 *g*, максимальным нижним преде-

лом частот 1 Гц и минимальным верхним пределом частот 3000 Гц. Акселерометры располагаются таким образом, чтобы измерить ускорение в направлении продольной оси испытуемого контейнера. При испытаниях проводится удар платформы по неподвижной массе либо удар движущейся массы по платформе. При этом регистрируются скорость движущейся испытательной платформы, график зависимости «ускорение – время» при минимальной частоте выборки 1000 Гц.

По результатам испытаний анализируется спектр ударного отклика (СУО), представляющий собой зависимость пиковых откликов ряда резонаторов, возбуждаемых рассматриваемым ударным воздействием, от собственных частот этих резонаторов. Сила удара считается достаточной, если кривая спектра ударного отклика, полученная в ходе испытания для обоих угловых фитингов у подвергшегося удару торца, повторяет или превышает минимальную кри-

вую спектра ударного отклика на всех частотах в диапазоне от 3 до 100 Гц (рисунок 2), которая строится по точкам, полученным из уравнения [1]:

$$
a_g = 1,95 \omega^{0,355}.
$$

Для достижения этого результата может потребоваться произвести несколько ударов, причем их оценка производится индивидуально.

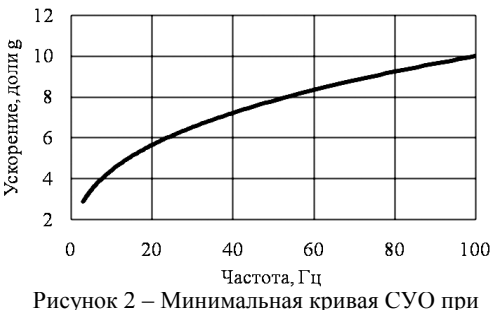

декременте колебаний, равном 5 %

Результаты испытания контейнера считаются удовлетворительными в том случае, если отсутствует остаточная деформация или повреждение, при которых конструкция становится непригодной для использования, то есть контейнер после удара соответствует требованиям по габаритам, касающимся обработки, закрепления и перегрузки с одного перевозочного средства на другое.

Соотношения, позволяющие оценить достаточность силы удара, базируются на решении уравнений перемещения системы с одной степенью свободы относительно испытательной платформы, приведенных, например, в [2]:

$$
\ddot{Z} + 2\zeta \omega_n \dot{Z} + \omega_n^2 Z = -\ddot{y}(t),\tag{1}
$$

где *Z* – относительное перемещение контейнера, м; *Z* – относительная скорость, м/с;  $\ddot{Z}$  – относительное ускорение, м/с<sup>2</sup>;  $\zeta$  – декремент колебаний;  $\ddot{y}(t)$  – входные значения ускорений испытательной платформы, м/с<sup>2</sup>;  $\omega_n$  – собственная частота без затухания, рад/с.

При *y*(*t*) = 0 уравнение (1) становится однородным:

$$
\ddot{Z} + 2\zeta \omega_n \dot{Z} + \omega_n^2 Z = 0.
$$

Решение этого уравнения для относительного перемещения контейнера, которое может быть получено, например, с помощью преобразования Лапласа по времени, имеет следующую форму:

$$
Z(t) = e^{-\zeta \omega_n t} \left[ Z_0 \cos \omega_d t + \frac{1}{\omega_d} (v_0 + \zeta \omega_n Z_0) \sin \omega_d t \right],
$$

где  $\omega_d$  – собственная частота при учете сопротивлений,  $\omega_d = \omega_n \sqrt{1-\zeta^2}$  ;  $Z_0$  – начальное относительное перемещение, м;  $t$  – время проведения удара, с;  $v_0$  – начальная относительная скорость, м/с.

Если же начальное относительное перемещение отсутствует, решение однородного уравнения

$$
Z(t) = e^{-\zeta \omega_{nl} t} \frac{v_0}{\omega_d} \sin \omega_d t.
$$

В работе [3] автором обосновано применение интегралов Дюамеля к решению уравнения (1). Им сделан вывод о том, что ударный спектр соответствует спектру Дюамеля, т. е. максимальным значениям текущей спектральной характеристики Дюамеля.

$$
Z = Z_0 e^{-\zeta \omega t} (\cos \omega_d t + \frac{\zeta}{\eta} \sin \omega_d t) + \frac{Z_0 e^{-\zeta \omega t}}{\omega_d} \sin \omega_d t -
$$
  

$$
- \frac{1}{\omega_d} \int_{0}^{t} \dot{y}(\tau) e^{-\zeta \omega_n (t-\tau)} \sin \omega_d (t-\tau) d\tau,
$$
 (2)

где т - переменная интегрирования, имеющая размерность времени;  $n = \sqrt{1-\zeta^2}$ .

В уравнении (2) первые два слагаемых соответствуют решению однородного уравнения с учетом начального относительного перемещения и скорости, а последнее слагаемое представляет собой формулу для расчета частного решения, соответствующего правой части уравнения (1).

При отсутствии относительного движения матрица относительных перемещений с использованием всех точек из входного графика зависимости "ускорение – время" определяется с помошью следующего уравнения:

$$
Z = -\frac{\Delta t}{\omega_d} \sum_{k=0}^{i} \ddot{y}_k e^{-\zeta \omega_n \Delta t (i-k)} \sin \left[\omega_d \Delta t (i-k)\right],
$$

где  $\Delta t$  – временной интервал между значениями ускорения; *і* – целое число, изменяется от 1 до числа входных точек данных об ускорении;  $k$  – параметр, используемый в суммировании, колеблющийся от 0 до текущего значения і.

Максимальное абсолютное значение пикового ускорения должно регистрироваться для каждого из заданных интервалов частот. В соответствии с [1] преобразование данных должно осуществляться с учетом периода, начинающегося за 0,05 секунды до начала удара и заканчивающегося через 2,0 секунды после его завершения. Проводимый анализ должен охватывать диапазон частот от 2 до 100 Гц, и расчет точек кривой ударного отклика должен производиться по интервалам частот с шагом как минимум в  $1/30$  октавы. Однако в тексте руководства отсутствует информация о том, каким образом учесть шаг октавы. Декремент колебаний по нормативным требованиям принимается равным 5 %, а каждая точка интервала представляет собой собственную частоту.

Для определения шага частот использована следующая зависимость

$$
\frac{\omega_{i+1}}{\omega_i} = 2^s
$$

где *і* - порядковый номер собственной частоты; *s* - число шагов.

Отметим, что русский вариант руководства [1] по сравнению с первоисточником содержит ряд неточностей, вызывающих трудности при обработке экспериментальных данных. Это касается, например, единиц измерения собственной частоты без затухания в пункте 41.3.5.1 [1] и наличия в формуле для расчета матрицы относительных перемещений величины  $\overline{\omega}_n$  вместо  $\omega_n$ .

Далее для каждой частоты рассчитывается вектор относительных ускорений с использованием значений перемещения, полученных на этапе *i*. с помощью следующего уравнения:

$$
\ddot{Z}_i = 2\zeta \omega_n \Delta t \sum_{k=0}^l \ddot{y}_k e^{-\zeta \omega_n \Delta t} (i-k) \cos \left[ \omega_d \Delta t (i-k) \right] + \omega_n^2 (2\zeta^2 - 1) Z_i.
$$

Для каждого рассматриваемого интервала частот фиксируется максимальное абсолютное значение ускорения, которое становится точкой кривой СУО для данного конкретного интервала частот. Полученная в результате расчетов зависимость ускорений от собственных частот характеризует интенсивность удара по контейнеру.

Заметим, что при расчете необходимо учитывать тот факт, что диапазон частот изменяется в герцах, а частоты колебаний - в радианах за секунду. Следовательно, при подстановке значений собственных частот колебаний контейнера необходимо использовать переводной коэффициент, т. е.:

$$
\omega_i
$$
 [paq/c] =  $2\pi\omega_i$  [Fu].

Нами разработана программа в среде Visual Basic, позволяющая получить графическую зависимость ускорения от времени на основе выходных данных акселерометра. Далее, можно задать необходимый диапазон ускорений, соответствующий удару и получить более детальный график для этого диапазона (рисунок 3). Программа позволяет получить два вида решения: экспресс-решение и детализированное.

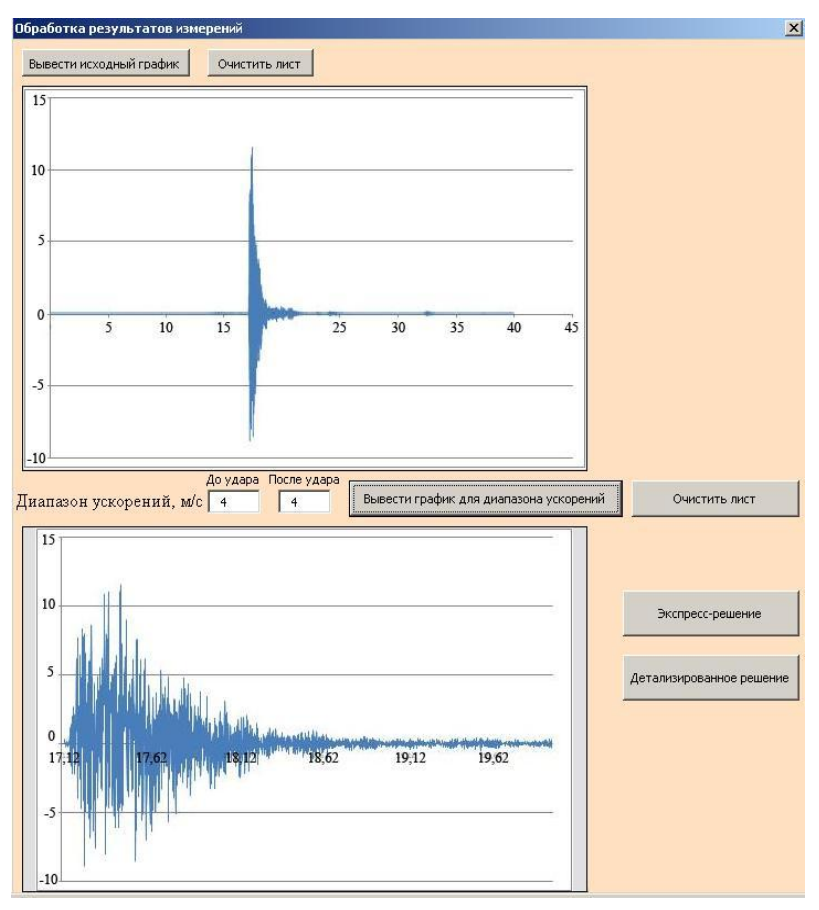

Рисунок 3 - График зависимости ускорения контрольной точки (в долях g) от времени для заданного диапазона

Экспресс-решение позволяет получить СУО на основе частичной выборки значений ускорений, что позволяет уменьшить время получения результата до нескольких минут. Такое решение позволяет сделать предварительный вывод о том, насколько экспериментальные данные удовлетворяют нормативным требованиям. Если полученные данные свидетельствуют об удовлетворении нормативным требованиям, то необходимо запустить уточненный расчет, который учитывает нормативный шаг в 1/30 октавы и позволяет получить требуемую в соответствии с [1] кривую СУО, однако решение занимает несколько часов (для случая, соответствующего рисунку 3, получающаяся зависимость показана на рисунке 4). В противном случае лелается вывод о необходимости проведения дополнительных испытаний.

Применение разработанной программы позволяет быстро обрабатывать данные, полученные в ходе испытаний, и получить необходимые кривые СУО в экспресс-режиме для первоначального анализа, после чего при необходимости вывести графики зависимости ускорения и перемещения от частоты с точностью, соответствующей нормативным требованиям.

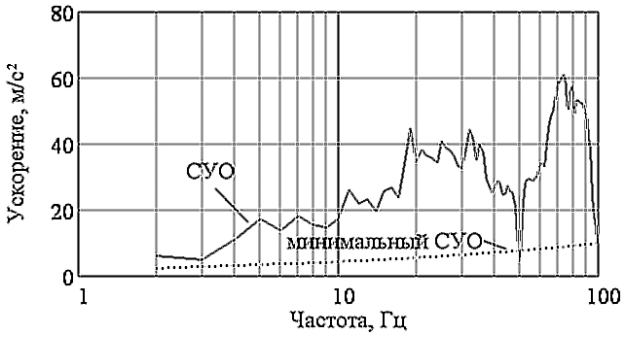

Рисунок 4 – График кривой СУО

Разработанная методика ускоренного анализа ударных процессов может быть использована не только в области транспорта и перевозок, но и в исследованиях, связанных с сейсмическими колебаниями, колебаниями жестких дисков в компьютерах, в аэрокосмической промышленности [4] и др.

#### СПИСОК ЛИТЕРАТУРЫ

1 Рекомендации по перевозке опасных грузов: Руководство по испытаниям и критериям. – Нью-Йорк и Женева: Организация объединенных наций, 2005. – 20 с.

2 Irvine, T. An introduction to the shock response spectrum: Revision S. [Electronic resource]. – Mode of access: http://www.vibrationdata.com/tutorials2/srs.intr.pdf. – Date of access: 20.08.2013.

3 Gaberson, H. A. Shock spectrum calculation from acceleration time histories / H. A. Gaberson // Civil Engineering Laboratory, naval Construction Battalion Center. Technical Note TN-1590. – Port Hueneme, California, 1980. – 66 p.

4 Tůma, J. Calculation of shock response spectrum / J. Tůma, P. Kočí //  $12<sup>th</sup>$  International Carpatian Control Conference (ICCC), Velkí Karlovice, May 25–28, 2011. – P. 408–413.

### *M. G. KUZNIATSOVA, A. O. SHIMANOVSKY*

# THE ANALYSIS OF CONTAINERS SHOCK RESPONSE SPECTRUM AT IMPACT TESTS

The article deals with the technique of shock response spectrum creating for shock influence of containers and the tanks transported on an open rolling stock during its impact testing. There are considered the peculiarities of the developed by authors software for automation of measurements results processing at impact tests.

Получено 28.08.2013